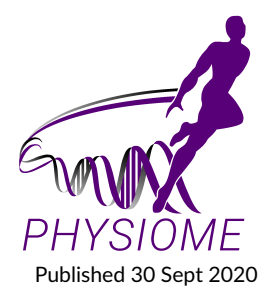

# **Example Article Title**

**First Author1\* and Second Author<sup>2</sup>**

**<sup>1</sup>Address of first author <sup>2</sup>Address of second author**

# **OR IG INAL**

### **Abstract**

Please provide an abstract of no more than 300 words. Your abstract should explain the main contributions of your article, and should not contain any material that is not included in the main text.

Keywords: Keyword1, Keyword2, Keyword3

**Curated Model Implementation** [http://doi.org/](http://doi.org/10.1037a0000000)10.1037a0000000

#### **Primary Publications**

- D. Aivazian, R. L. Serrano, and S. Pfeffer. Tip47 is a key effector for rab9 localization. *The Journal of Cell Biology*, 173(6):917–926, 2006. doi: http://dx.doi.org/10.1083/jcb.200510010.
- C. S. Bloss, N. E. Wineinger, M. Peters, D. L. Boeldt, L. Ariniello, J. Y. Kim, J. Sheard, R. Komatireddy, P. Barrett, and E. J. Topol. A prospective randomized trial examining health care utilization in individuals using multiple smartphone-enabled biosensors. *bioRxiv*, 2016. doi: http://dx.doi. org/10.1101/029983.

# **1 Introduction**

Thanks for using Overleaf to write your article. Your introduction goes here! Some examples of commonly used commands and features are listed below, to help you get started.

# **2 Model description**

Guidelines can be included for standard research article sections, such as this one.

#### **2.1 Primary Publication**

Every *Physiome* article needs to be associated with one or more Primary Publications. The Primary Publication is an experimental/modelling paper describing the model(s), that has been accepted to a peer-reviewed journal in the field of physiological modelling. The Primary Publication shows that the model is validated by describing the experiments and data, and the model(s) fit to the data, as well as the biological background and why the model is important. *Physiome* articles focus on reproducibility and reuse, but do not deal with the validation or scientific relevance of the models.

You can list the primary publications in a .bib file, then insert them after the \keywords  $\{ \ldots \}$ using the \primepubs command:

\primepubs{name of .bib file}{BibTeX keys of the publications}

If your code is online, provide the link as an optional argument to \primepubs:

### **OPEN ACCESS Reproducible Model**

*Edited by An Editor*

> *Curated by The Chief*

*\*Corresponding author corr.author@xyz.ac.mm*

*Submitted 4 May 2020*

*Accepted 15 Sept 2020*

*Citation First and Second (2020) Example Article Title. Physiome. doi: 000.0000/a00000*

```
\primepubs[link to the model code]
{name of .bib file}{BibTeX keys of the publications}|
```
If you are authoring and compiling this template on your own machine, you will need to run an extra step bibtex primepub to generate them in the final PDF. If you wish, you can use latexmk, arara or Make to automate this step.

### <span id="page-1-0"></span>**2.2 Some LATEX Examples**

Use section and subsection commands to organize your document. ET<sub>F</sub>X handles all the formatting and numbering automatically. Use \autoref and \label commands for cross-references, e.g. [subsection 2.2,](#page-1-0) [Equation 1,](#page-2-0) [Figure 1,](#page-1-1) [Table 1.](#page-1-2) You can still use the more common \ref, but this will only generate the (sub)section/table/figure/equation number: [2.](#page-2-1)

#### **2.3 Figures and Tables**

Use the table and tabular commands for basic tables — see [Table 1,](#page-1-2) for example. [Table 2](#page-2-1) shows a larger example with *table notes*. You can upload a figure (JPEG, PNG or PDF) using the project menu. To include it in your document, use the \includegraphics command as in the code for [Figure 1](#page-1-1) below. Captions are always justified and start from the left; don't try to change the alignment.

If you prefer, you can place all your image files in a folder. Remember to include the folder path in your \includegraphics command, or use '\graphicspath' to specify the path to the folder in which all your image files can be found.

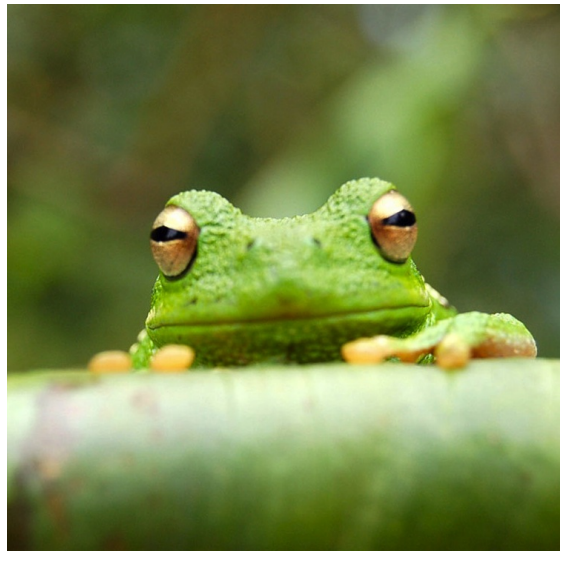

**Figure 1.** An example image of a frog.

<span id="page-1-2"></span><span id="page-1-1"></span>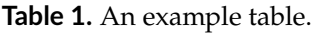

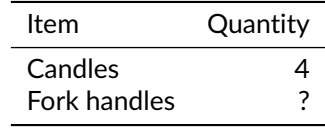

#### **2.4 Citations**

LaTeX formats citations and references automatically using the bibliography records in your .bib file, which you can edit via the project menu. Use the \citet command for a text citation, like [Lees-Miller et al.](#page-2-2) [\(2010\)](#page-2-2), and the \citep command for a citation in parentheses [\(McQuilton et al.,](#page-3-0) [2012\)](#page-3-0).

| Variables                   | JKL $(n = 30)$ | Control ( $n = 40$ ) | MN     | t (68)          |
|-----------------------------|----------------|----------------------|--------|-----------------|
| Age at testing              | 38             | $58^{1}$             | 504.48 | 58 ms           |
| Age at testing              | 38             | 58                   | 504.48 | 58 ms           |
| Age at testing              | 38             | 58                   | 504.48 | $58 \text{ ms}$ |
| Age at testing              | 38             | 58                   | 504.48 | 58 ms           |
| Age at testing <sup>2</sup> | 38             | 58                   | 504.48 | 58 ms           |
| Age at testing              | 38.            | 58                   | 504.48 | 58 ms           |

<span id="page-2-1"></span>**Table 2.** An example table with tablenotes

 $^{\rm 1}$  JKL, just keep laughing.

<span id="page-2-0"></span><sup>2</sup> MN, merry noise.

#### **2.5 Mathematics**

LATEX is great at typesetting mathematics. Let  $X_1, X_2, \ldots, X_n$  be a sequence of independent and identically distributed random variables with  $E[X_i] = \mu$  and  $\text{Var}[X_i] = \sigma^2 < \infty$ , and let

$$
S_n = \frac{X_1 + X_2 + \dots + X_n}{n} = \frac{1}{n} \sum_{i}^{n} X_i
$$
 (1)

denote their mean. Then as  $n$  approaches infinity, the random variables  $\sqrt{n}(\mathcal{S}_n-\mu)$  converge in distribution to a normal  $\mathcal{N}(0, \sigma^2)$ .

#### **2.6 Lists**

You can make lists with automatic numbering ...

- 1. Like this,
- 2. and like this.

.. . or bullet points ...

- Like this,
- and like this.

... or with words and descriptions ...

**Word** Definition

**Concept** Explanation

**Idea** Text

#### **3 Model results**

Quam suscipit ut quidem et animi numquam consectetur et. Nihil et commodi ut officia eveniet beatae qui. Placeat accusantium eius consequatur animi nisi sed. Pariatur et dolores tempore velit similique voluptatem similique error.

Quam suscipit ut quidem et animi numquam consectetur et. Nihil et commodi ut officia eveniet beatae qui. Placeat accusantium eius consequatur animi nisi sed. Pariatur et dolores tempore velit similique voluptatem similique error. Quam suscipit ut quidem et animi numquam consectetur et. Nihil et commodi ut officia eveniet beatae qui. Placeat accusantium eius consequatur animi nisi sed. Pariatur et dolores tempore velit similique voluptatem similique error.

#### **References**

<span id="page-2-2"></span>J. Lees-Miller, J. Hammersley, and R. Wilson. Theoretical maximum capacity as benchmark for empty vehicle redistribution in personal rapid transit. *Transportation Research Record: Journal of the Transportation Research Board*, (2146):76–83, 2010.

<span id="page-3-1"></span><span id="page-3-0"></span>P. McQuilton, S. E. St. Pierre, J. Thurmond, and the FlyBase Consortium. FlyBase 101 – the basics of navigating FlyBase. *Nucleic Acids Research*, 40(D1):D706–D714, 2012. doi: http: //dx.doi.org/10.1093/nar/gkr1030.